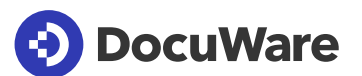

## DocuWare Connect to Teams

Speichern Sie Ihre Dokumente und Dateien aus Microsoft Teams sicher in einem zentralen DocuWare Archiv – zusammen mit anderen wichtigen Business-Unterlagen. Stellen Sie berechtigten Mitarbeitern die relevanten Dokumente zur Verfügung und teilen Sie diese in Teams.

### Dokumente aus Microsoft Teams effektiv managen

Dateien und Dokumente werden in Microsoft Teams häufig verstreut in Kanälen und Chats gepostet und sind später nicht so leicht zu finden. Durch die Ablage in DocuWare sind diese Dateien strukturiert an einem zentralen Ort gespeichert und im Kontext mit anderen Geschäftsdokumenten und E-Mails aufrufbar.

Dateien und Dokumente aus Teams sind in DocuWare :

- leicht auffindbar
- langfristig revisionssicher archiviert
- für alle Berechtigten jederzeit und von überall verfügbar
- auf Wunsch automatisch indexiert
- bereit für die Verwendung in Business-Workflows

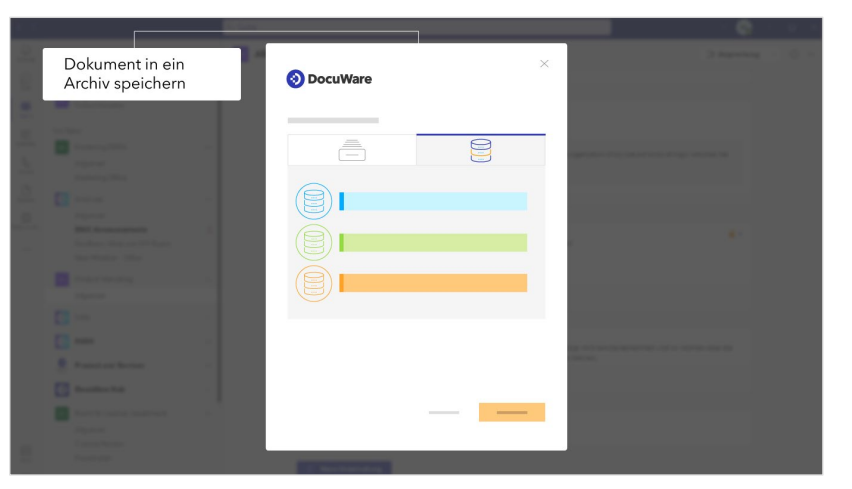

*Dokumente aus Microsoft Teams können direkt in DocuWare abgelegt werden, wahlweise in einen Briefkorb oder in ein Archiv*

## DocuWare und Microsoft Teams im Zusammenspiel

Mit DocuWare Connect to Teams erweitern Sie die Einsatzmöglichkeiten der Messaging- und Kommunikationsplattform Microsoft Teams.

Hier einige häufige Beispiele, wie die beiden Apps zusammenwirken:

• Mehrere Mitarbeiter erarbeiten gemeinsam in Microsoft Teams einen Vertragsentwurf. Die finale Fassung wird im Archiv abgelegt.

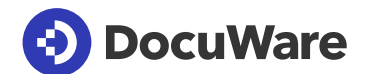

- Sie archivieren das Angebot eines Lieferanten und stellen es per DocuWare Link der Projektgruppe in Microsoft Teams zur Verfügung.
- Laden Sie die beteiligten Mitarbeiter zum Editieren eines archivierten Dokuments ein: Sie teilen den Link in einem Teams-Channel, wo alle Mitglieder das Dokument im DocuWare Viewer öffnen und das Dokument gleichzeitig in Office für das Web (Office 365) bearbeiten können. Per Link geteilte Dokumente bleiben auch in Microsoft Teams durch die in DocuWare definierten Berechtigungen geschützt.
- Während eines Meetings mit einem Kunden stellt Ihnen Ihr Gesprächspartner über den Chat weitere Dokumente zum Projekt zur Verfügung. Sie archivieren noch während des Meetings die Dokumente sicher in DocuWare und machen es damit allen berechtigten Mitarbeitern zugänglich.
- **Zentrale Ablage.** Dateien aus Microsoft Teams können zusammen mit anderen geschäftsrelevanten Dokumenten aus dem Archiv abgerufen werden
- **Compliance im Blick.** Behandeln Sie Dateien aus Teams als geschäftsrelevante Dokumente im Hinblick auf gesetzliche Anforderungen
- **Nahtlos integriert.** Mit der DocuWare App für Microsoft Teams steht der Dokumentimport in ein Archiv oder einen Briefkorb von DocuWare zur Verfügung. Der DocuWare Client wiederum bietet die Option *Teilen in Microsoft Teams*
- **Geschützt in DocuWare.** Nach der Archivierung stehen die Dateien aus Teams für Benutzer von DocuWare zur Verfügung – vorausgesetzt sie haben eine ausreichende Berechtigung zum Lesen, Bearbeiten oder Weiterleiten

## So starten Sie mit Connect to Teams

#### **DocuWare Cloud**

Connect to Teams ist für Kunden von DocuWare Cloud verfügbar und in allen DocuWare Cloud Lizenzpaketen inbegriffen. Die DocuWare App in Microsoft Teams im Bereich Apps zu finden.

#### **On-Premises**

F

 $\circledS$ 

ာ<br>ကျွမ်း<br>ကျွမ်း

画

Verwenden Sie DocuWare als lokal installiertes System, steht Ihnen Connect to Teams als kostenpflichtiges Zusatzmodul zur Verfügung. Die DocuWare App ist in Microsoft Teams im Bereich Apps zu finden.

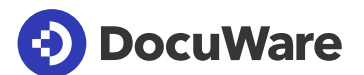

# Über DocuWare

DocuWare mit Hauptsitz in Deutschland und den USA bietet Lösungen für Dokumenten-Management und Workflow-Automatisierung. Gemeinsam mit seinem über 800 Partner umfassenden Netzwerk unterstützt DocuWare mehr als 15.000 Kunden in 100+ Ländern dabei, ihre Arbeit durch die Digitalisierung, Automatisierung und Transformation von Schlüsselprozessen zu vereinfachen.

#### **DocuWare EuropeGmbH**

Planegger Straße 1 | 82110 Germering | Deutschland Phone: +49 89 894433-0 | Fax: +49 89 8419966 Email: [infoline@docuware.com](mailto:infoline@docuware.com)

#### **DocuWare Corporation**

25 Creek Drive, Suite 100 | Beacon, NY 12508 | United States Phone: +1 (845) 563-9045 | Toll-Free: +1 (888) 565-5907 Email: [dwsales@docuware.com](mailto:dwsales@docuware.com)

Copyright 2023 DocuWare GmbH

**CREMSOLUTIONS** 

Igor Tschernow

Head of Business Unit Integrated Solutions T. 0049 2102 5546 258 | M. 0049 1525 4550 258 E-Mail: itschernow@crem-solutions.de

CREM SOLUTIONS GmbH & Co. KG Balcke-Dürr-Allee 1, 40882 Ratingen

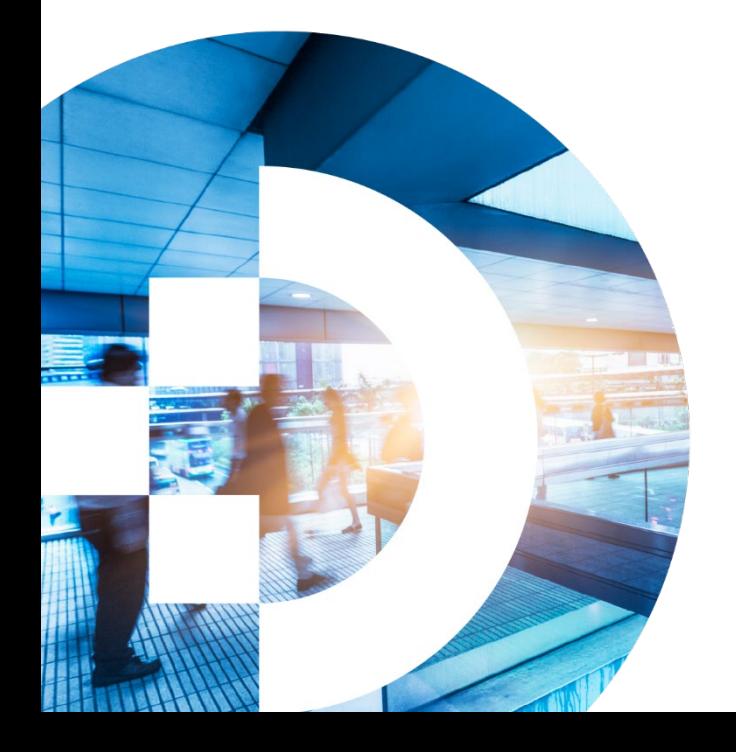